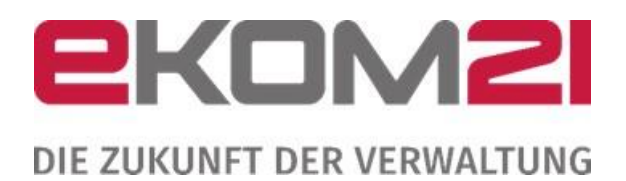

# SERVICE- UND SUPPORTKONZEPT CIVENTO

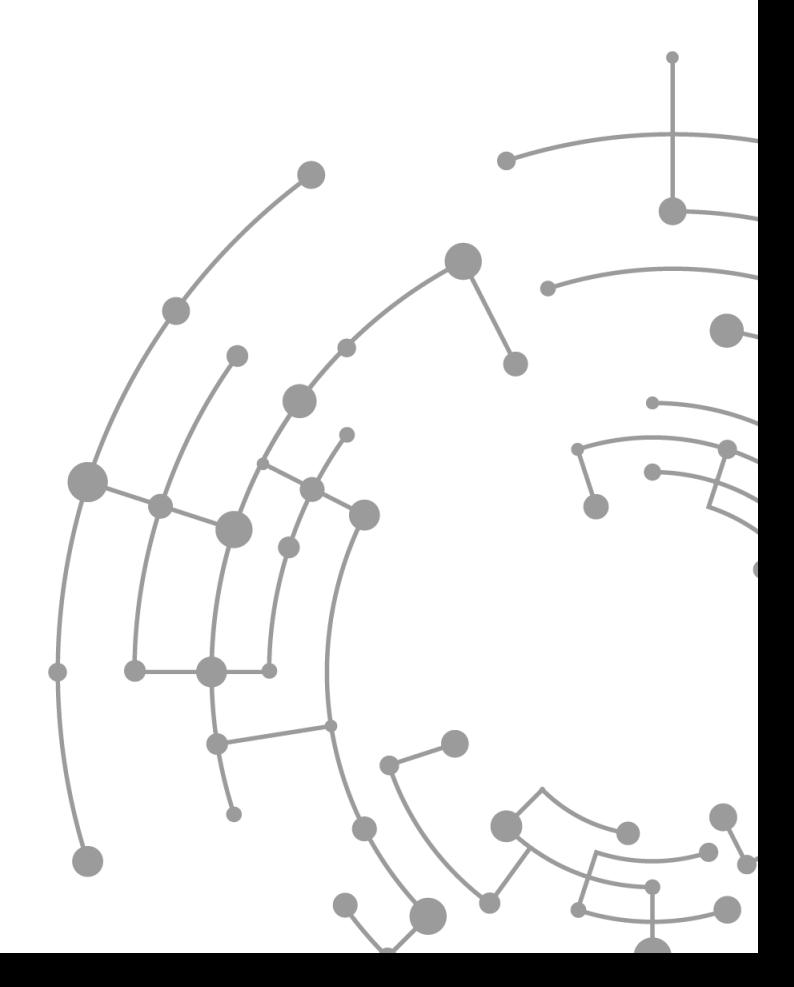

## **Inhaltsverzeichnis**

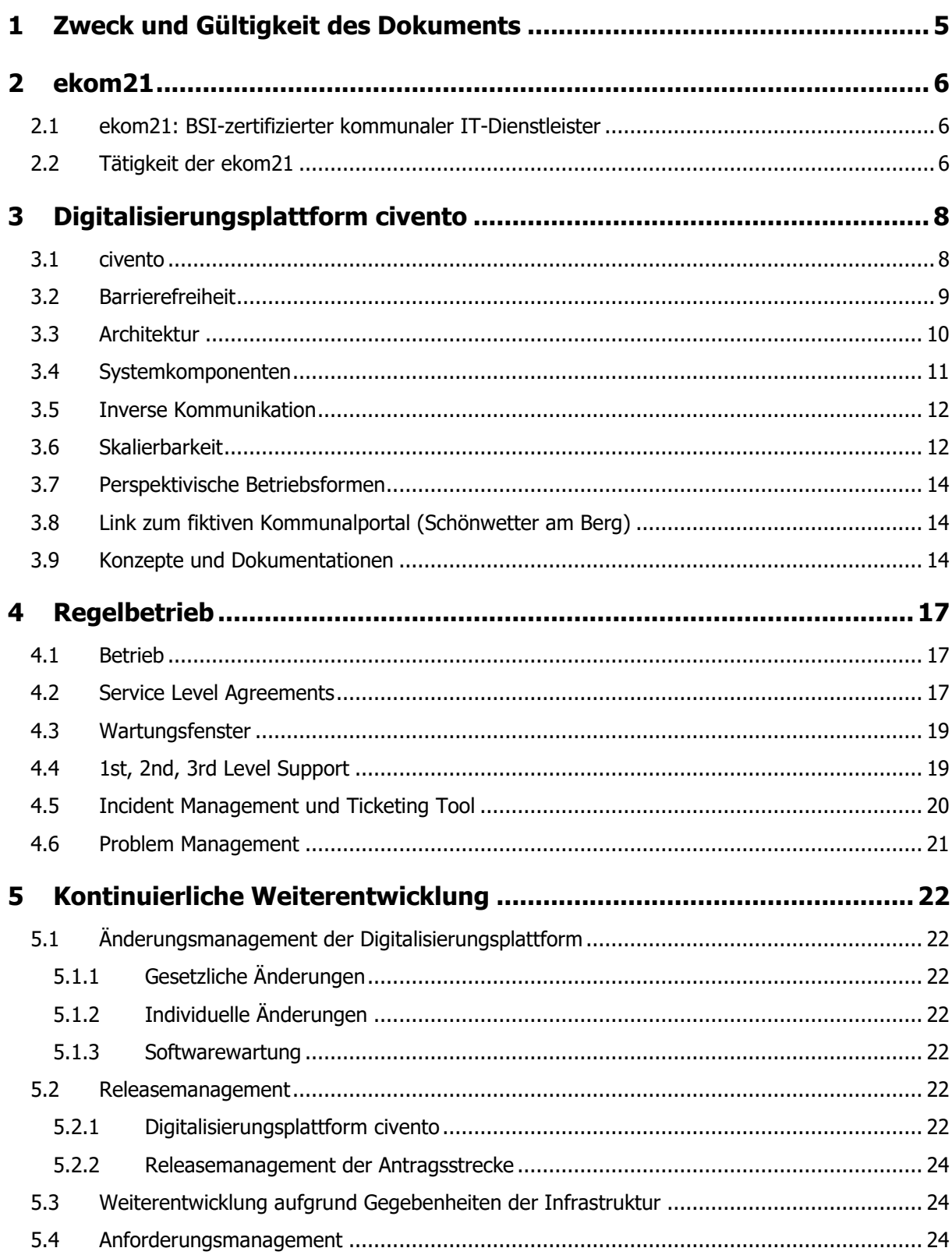

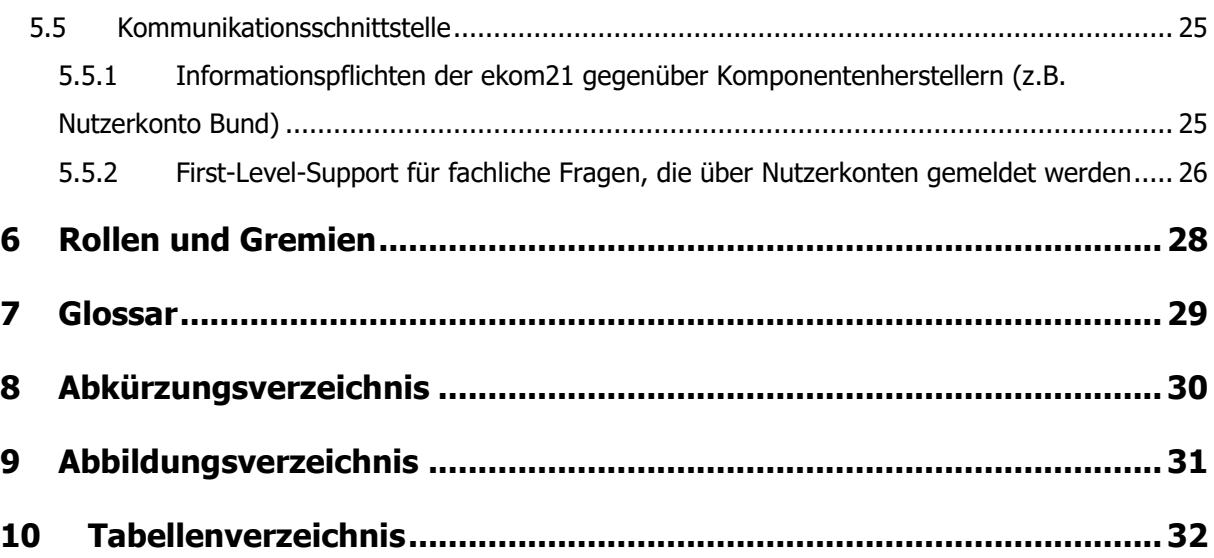

## Versionsübersicht

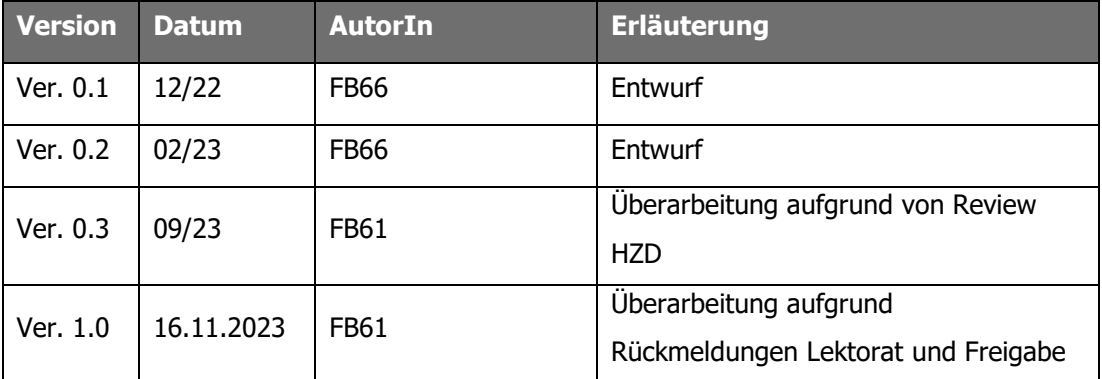

## <span id="page-4-0"></span>1 Zweck und Gültigkeit des Dokuments

In diesem Service- und Supportkonzept werden Grundsätze, Strukturen und Umfänge der vorhandenen Standard Service Level Vereinbarung aufgezeigt. Die hier beschriebenen Abläufe und Parameter gelten für Serviceleistungen der ekom21 im Regelbetrieb.

## <span id="page-5-0"></span>2 ekom21

## <span id="page-5-1"></span>2.1 ekom21: BSI-zertifizierter kommunaler IT-Dienstleister

Die ekom21 ist das größte BSI-zertifizierte kommunale IT-Dienstleistungsunternehmen in Hessen das drittgrößte in Deutschland und steht für stetige Weiterentwicklung seit 1970. Erfahrung, Kompetenz und Qualität — das sind die drei Faktoren, die zum stetigem Wachstum der ekom21 beitragen. Seit mehr als 50 Jahren betreut die ekom21 Kommunalverwaltungen mit aktuell mehr als 700 Mitarbeitern und Mitarbeiterinnen in ganz Hessen.

Rechtsgrundlage der ekom21 – Kommunales Gebietsrechenzentrum Hessen ist das Datenverarbeitungsverbundgesetz (DV-VerbundG). Es greifen nach § 2 Abs. 1 Satz 2 DV-VerbundG die für Zweckverbände geltenden Vorschriften des Gesetzes über die Kommunale Gemeinschaftsarbeit (KGG). Die Träger der ekom21 sind Gebietskörperschaften (hessische Kommunen und das Land Hessen) sowie weitere juristische Personen. Die Aufsichtsbehörde ist gemäß § 2 Abs. 5 DV-VerbundG das Regierungspräsidium Gießen.

Über die Verbandsversammlung haben die Mitglieder Einfluss auf die strategischen Ziele und Entscheidungen der ekom21. Gemäß § 9 des Gesetzes über kommunale Gemeinschaftsarbeit (KGG) hat die ekom21 eine Satzung als Verbandssatzung der Körperschaft des öffentlichen Rechts "ekom21 – Kommunales Gebietsrechenzentrum Hessen" beschlossen. Die Organe der ekom21 sind die Verbandsversammlung, der Vorstand und die Geschäftsführung. Die Verbandsversammlung ist dabei das oberste Entscheidungsorgan und setzt sich aus Vertretern aller Mitglieder zusammen, die von diesen in die Verbandsversammlung entsandt werden. Gemäß § 7 Abs. 2 Nr. 12 der ekom21-Satzung beschließt die Verbandsversammlung die für die ekom21 und ihre Mitglieder geltende Benutzungsordnung.

Dem Verbandsvorstand obliegt gemeinsam mit den Direktoren die operative Führung der Körperschaft. Die Mitglieder des Verbandsvorstandes und des Finanzausschusses werden von der Verbandsversammlung auf Vorschlag der kommunalen Spitzenverbände und des Personalrats gewählt. Die Geschäftsführung, Verwaltung und Vertretung der ekom21 erfolgt durch die Geschäftsführer. Diese werden durch den Verbandsvorstand bestellt und handeln nach den Beschlüssen von Verbandsversammlung und Verbandsvorstand.

## <span id="page-5-2"></span>2.2 Tätigkeit der ekom21

Der Einsatz von Informationstechnologien gewinnt fortlaufend an Relevanz für das tägliche Verwaltungshandeln der Kommunalverwaltung. Die Entwicklung in den vergangenen Jahren hat gezeigt, dass die kommunalen Aufgaben zunehmend komplexer und vielschichtiger werden und

eine starke Vernetzung mit anderen Behörden, Verwaltungsebenen und Einrichtungen erforderlich machen. Schwindende personelle und begrenzte finanzielle Ressourcen sowie immer kürzere Innovationszyklen erfordern eine zunehmend stärkere Nutzung und Bündelung des IT Know-hows und der IT-Leistungen. Vor diesem Hintergrund eröffnen sich erhebliche Einspar- und Synergieeffekte für die hessischen Kommunalverwaltungen im Rahmen der Mitgliedschaft bei der ekom21.

Als BSI-zertifizierter Service-Provider bietet die ekom21 für ihre Mitglieder ein umfassendes Produkt-, Lösungs- und Dienstleistungsportfolio an,

- mit über 80 Softwarelösungen, individuell auf den jeweiligen Kunden angepasst, die die jeweiligen aktuellen rechtlichen Vorgaben abdecken und miteinbeziehen,
- mit einem BSI-zertifizierten Rechenzentrumsbetrieb mit über 2.000 Servern,
- mit eigenem abgesicherten Datennetz zu allen kommunalen Verwaltungen in Hessen,
- mit einem Command-Center, das die IT-Sicherheit täglich 24 Stunden gewährleistet,
- mit dem Angebot von Hardware-Komplettlösungen und
- mit ausführlichen IT-Sicherheitsberatungen und -services durch speziell geschulte Mitarbeiter.

Die Erfahrungen der großen Anwendergemeinschaft sind die Basis und der Antrieb für die kontinuierliche Weiterentwicklung der von der ekom21 angebotenen Produkte, Verfahren und Dienstleistungen. Im engen Kontakt zu den Mitgliedern, den kommunalen Spitzenverbänden und dem Land Hessen stimmt die ekom21 die Entwicklung ihres Produktportfolios auf die spezifischen Bedarfe der kommunalen Verwaltung kontinuierlich ab. In vielen Fällen kann die ekom21 aufgrund ihrer Größe auch auf die Entwicklungsprozesse bei externen Herstellern und Lieferanten im Sinne ihrer Mitglieder Einfluss nehmen. Die hessischen Kommunen haben hierdurch eine starke und sichere Partnerschaft und können bei der ekom21 umfassende IT-Leistungen in Anspruch nehmen.

## <span id="page-7-0"></span>3 Digitalisierungsplattform civento

Die ekom21 realisiert digitale Verwaltungsleistungen u.a. mit Hilfe der Digitalisierungsplattform civento.

### <span id="page-7-1"></span>3.1 civento

Die ekom21 betreibt und entwickelt in Zusammenarbeit mit dem Entwicklungsdienstleister saascom GmbH die Digitalisierungsplattform civento. civento ist eine browserbasierte Prozessplattform, welche die ekom21 Kunden (z.B. Kommunen, Regierungspräsidien etc.) unterstützt, Antragsprozesse im Rahmen des Onlinezugangsgesetzes (OZG) zur Verfügung zu stellen und Verwaltungsprozesse zu digitalisieren. Einerseits dient die Lösung dazu, Antrags- und Eingabeprozesse abzubilden, d. h. natürlichen und juristischen Personen zu ermöglichen Anträge gegenüber Verwaltungsbehörden digital zu stellen, zur Bearbeitung durch die zuständige Stelle. Andererseits ermöglicht es die Software, behördeninterne Prozesse und Arbeitsabläufe durch in der Behörde tätige Personen abzubilden.

Antragstellerinnen und Antragstellern steht civento in Form des Antragsportals als Webseite zur Verfügung (Public Client).

Der Sachbearbeitung steht civento in Form einer browserbasierten Software zur Verfügung. Über diese können auch Verwaltungsprozesse modelliert und konfiguriert werden (Private Client). Die Geschäftsprozessmodellierung findet durch die Prozess-Designer über die Prozess– und Modellierungssprache Applikation und Workflow Markup Language (AWML) statt, eine XML-Notation basierende Markup-Language für Verwaltungsprozesse.

Durch die Dokumentenmanagementkomponenten und Zahlungssystemintegration können individuelle Verwaltungsprozesse vom Antrag bis zur Archivierung definiert werden. Über Schnittstellen ist eine Übergabe, beziehungsweise ein Austausch von Daten mit den jeweiligen Fachverfahren möglich.

Die Software civento wurde auf Basis von Open-Source-Werkzeugen und -Bibliotheken in der Programmiersprache JAVA erstellt. civento ist eine leichtgewichtige n-Tier Anwendung, die sowohl in einem zentralen Rechenzentrum als auch im lokalen Netzwerk der Verwaltungsorganisation eingesetzt werden kann. Als Datenbank können alle gängigen relationalen Datenbankmanagementsysteme eingesetzt werden. Die Applikationsserver müssen der JAVA Servlet Spezifikation 3.0 genügen. Die Betriebsumgebung für den Servlet-Container ist frei wählbar. Der Client ist als reine HTML-Anwendung realisiert und läuft auf den gängigen modernen Webbrowsern. Zur Durchsetzung der Plattformunabhängigkeit am Client werden

zudem die Office Produkte "Open Office" und "Microsoft Office" für die Bearbeitung von Dokumenten und Bescheiden unterstützt. Highlights:

- Vollständig skalierbares Benutzerinterface für Bürgerinnen, Bürger und Unternehmen (Public Client) sowie für Sachbearbeiterinnen und Sachbearbeiter (Private Client)
- Open-Source-basierend keine weiteren Lizenzen notwendig
- Integrierter Batchcontroller
- Applicationserver Service Bus
- Einfache Updates/Dockerfähig
- Applikationsserver horizontal und vertikal skalierbar
- Intelligentes Dokumentcaching und Reduzierung der Übertragungsmengen Weitere Informationen sind unter

[https://www.ekom21.de/infocenter/mediathek/broschueren/ekom21-civento-broschuere-](https://www.ekom21.de/infocenter/mediathek/broschueren/ekom21-civento-broschuere-31052019-dig.pdf?cid=1ia)[31052019-dig.pdf?cid=1ia](https://www.ekom21.de/infocenter/mediathek/broschueren/ekom21-civento-broschuere-31052019-dig.pdf?cid=1ia) zu finden.

## <span id="page-8-0"></span>3.2 Barrierefreiheit

Um bei den OZG-Leistungen den Reifegrad 3 erlangen zu können, ist die Schaffung von Barrierefreiheit nach den aktuell gültigen Regelungen verpflichtend. Die aktuell gültige Regelung in Hessen ist die Richtlinie (EU) 2016/2102 mit den daraus hervorgehenden Durchführungsrechtsakten.

Das Land Hessen setzt diese Richtlinien mit dem Hessischen Behinderten-Gleichstellungsgesetz (HessBGG) in Verbindung mit der Hessischen Verordnung über barrierefreie Informationstechnik um. Somit ist eine Schaffung von Barrierefreiheit nach den Regelungen der EU-Richtlinie 2016/2102 in der Konformitätsstufe AA erforderlich.

Im Auftrag des Landes Hessens wurde eine Überprüfung des Musterformulars, auf welchem die erstellten OZG-Leistungen basieren, in Auftrag gegeben. Diese Testung wurde durch das Fraunhofer FOKUS Institut in Form einer vereinfachten Überprüfung vorgenommen. Darin angemerkte Barrieren konnten durch die Zusammenarbeit des Landes Hessens, der ekom21 sowie dem Softwarehersteller (saascom GmbH) nahezu vollständig behoben werden. Lediglich der Aspekt des Autocompletes konnte aus Datenschutzgründen nicht behoben werden. Diese weiterhin bestehende Barriere ist in der Erklärung zur Barrierefreiheit aufgelistet und somit für Nutzerinnen und Nutzer ersichtlich und umgänglich. Alle übrigen Barrieren konnten nach

Rücksprache behoben werden oder sind nach Einschätzung des Landeskompetenzzentrums Barrierefreie IT (LBIT) Hessen – unter der Leitung der Hessischen Landesbeauftragten, Frau Prof. Dr. Meyer zu Bexten – keine Barrieren. Das civento-Antragsportal (Public Client) ist demnach barrierefrei und erfüllt die Kriterien der A- und AA-Konformität (Stand: 12.12.2022).

Die Sicherstellung der Barrierefreiheit ist ein fortlaufender Prozess, den die ekom21 durch entsprechendes Fachwissen und einem gezielten Anforderungsmanagement begleitet. Für die Zukunft werden die Barrierefreiheit nach AAA-Konformität sowie die Berücksichtigung der Barrierefreiheit in der Sachbearbeiterkomponente (Private Client) angestrebt.

## <span id="page-9-0"></span>3.3 Architektur

Die Prozesse werden auf einer Plattform in einer dedizierten Umgebung im Rechenzentrum der ekom21 betrieben. Im Rahmen des Ausrollprozesses wird für jeden Verwaltungsdiensteanbieter, der die Leistung nutzen will, ein Mandat mit den jeweiligen individuell notwendigen Basisinformationen (Zugriffrechte via NdB oder VPN, Schnittstellen, Nutzerkonto, ePayment, usw.) angelegt.

Die civento-Leistungen werden für die nachnutzenden Kommunen als Software as a Service (Saas) angeboten. civento wird im Rahmen des Förderprogrammes "Starke Heimat" bis 31.12.2024 allen Kommunen vom Land Hessen zur Verfügung gestellt. Eine Lizenzierung oder der Betrieb der civento-Plattform durch die nachnutzenden Kommunen ist daher bis zum 31.12.2024 nicht erforderlich.

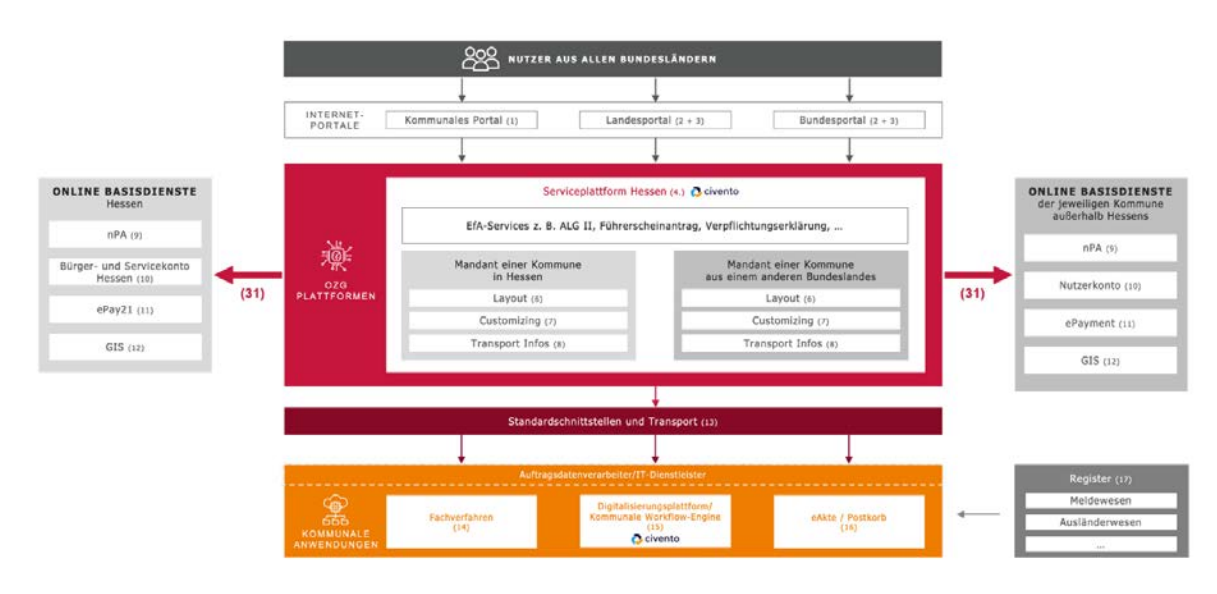

<span id="page-9-1"></span>Abbildung 1: civento-Architektur aus fachlicher Sicht

## <span id="page-10-0"></span>3.4 Systemkomponenten

civento besteht aus den folgenden, aufeinander abgestimmten Systemkomponenten:

Public Client: Dies ist die im Internet erreichbare Webseite von civento. Sie wird von Bürgerinnen und Bürgern, Firmen oder Behörden genutzt. Die Seite und die dazugehörenden Funktionen sind frei erreichbar.

Public Server: Dieser Webserver hostet den Public Client. Er übernimmt keine besonderen Aufgaben bei der fachlichen Verarbeitung der Anfragen. Alle Anfragen des Public Client werden an den Private Server weitergereicht bzw. von diesem beim Public Server abgeholt.

Private Client: Dies ist die im Intranet erreichbare Fachanwendung von civento. Diese wird von den Fachanwendern zur Anwendungsbetreuung, Konfiguration und fachlichen Überwachung genutzt.

Private Server: Dieser Webserver ist für das Hosting des Private Clients zuständig. Er übernimmt die fachliche Verarbeitung der Anfragen des Private Clients sowie die fachliche Ausführung und Bearbeitung aller Anfragen des Public Clients.

Datenbank: Die Datenbank von civento wird für die Datenhaltung und mandantenspezifische Konfiguration genutzt. Des Weiteren werden hier auch die Benutzerinnen und Benutzer mit den Zugriffsberechtigungen/Profilen am Private Client verwaltet.

Index Server: Der Index Server ist als Erweiterung der Suchfunktion in civento integriert und bietet dadurch schnellere Suchergebnisse. Die Funktion ist nahtlos in den Client integriert, sodass hier keine direkte Kommunikation mit dem Endgerät der Anwenderin oder des Anwenders erfolgen muss.

Batch Server: Der Batch Server übernimmt im Gesamtsystem zeitlich gesteuerte Aufgaben. Die Administration und Konfiguration der Aufgaben erfolgen über den Private Client.

Das nachfolgende Schaubild skizziert die einzelnen Komponenten. Zwecks Übersichtlichkeit wird hier auf Infrastrukturkomponenten (WAF, Loadbalancer etc.) verzichtet. Sowohl der Private als auch Public Server werden in einem VW-Ware-Cluster betrieben.

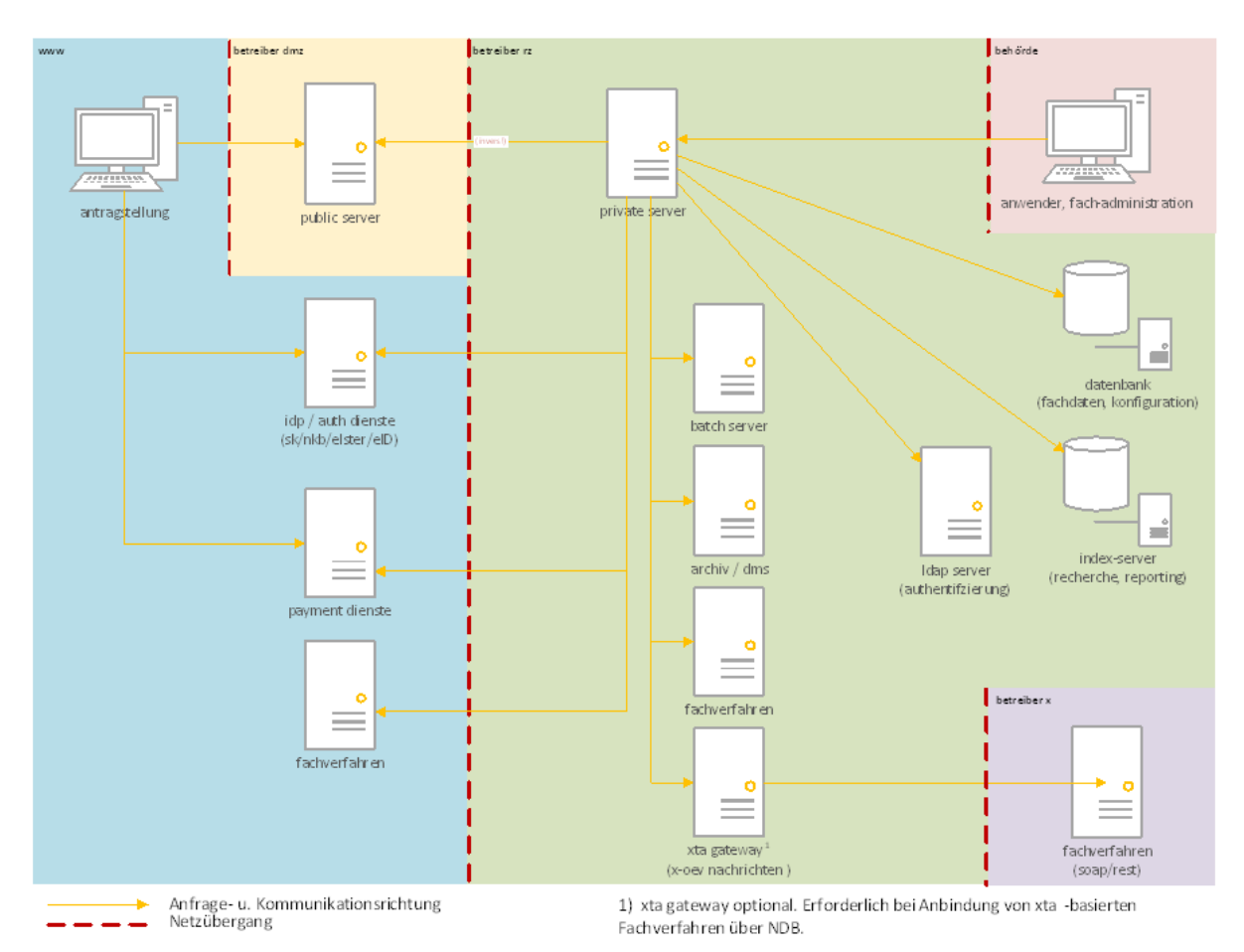

Abbildung 2: Infrastrukturskizze (vereinfachte Darstellung)

Als Web- und Applikationsserver kommen Apache Tomcat und als Datenbank Microsoft SQL Server zum Einsatz.

Die Web- und Applikationsserver werden auf Linuxservern (SLES) betrieben, die Datenbanksysteme auf Microsoft Windows Server.

## <span id="page-11-0"></span>3.5 Inverse Kommunikation

Die inverse Kommunikation bietet die Möglichkeit bei notwendiger Kommunikation zwischen Public und Private Server den Aufbau der Verbindung seitens des Private Servers zu initiieren. Durch Polling seitens des Private Servers werden Anfragen abgeholt und bearbeitet.

## <span id="page-11-1"></span>3.6 Skalierbarkeit

Die Skalierung ist auf unterschiedlichen Ebenen von civento möglich. Hierbei wird zwischen horizontaler und vertikaler Skalierung unterschieden.

Folgendes Schaubild skizziert exemplarisch eine Möglichkeit der horizontalen Skalierung. Die initiale Dimensionierung der Systeme erfolgt nach vorhergehender Bedarfsanalyse. Die Überwachung erfolgt über das Command-Center (siehe auch Punkt 4.1 Betrieb). Bei Bedarf wird eine Skalierung durch den Systembetrieb vorgenommen.

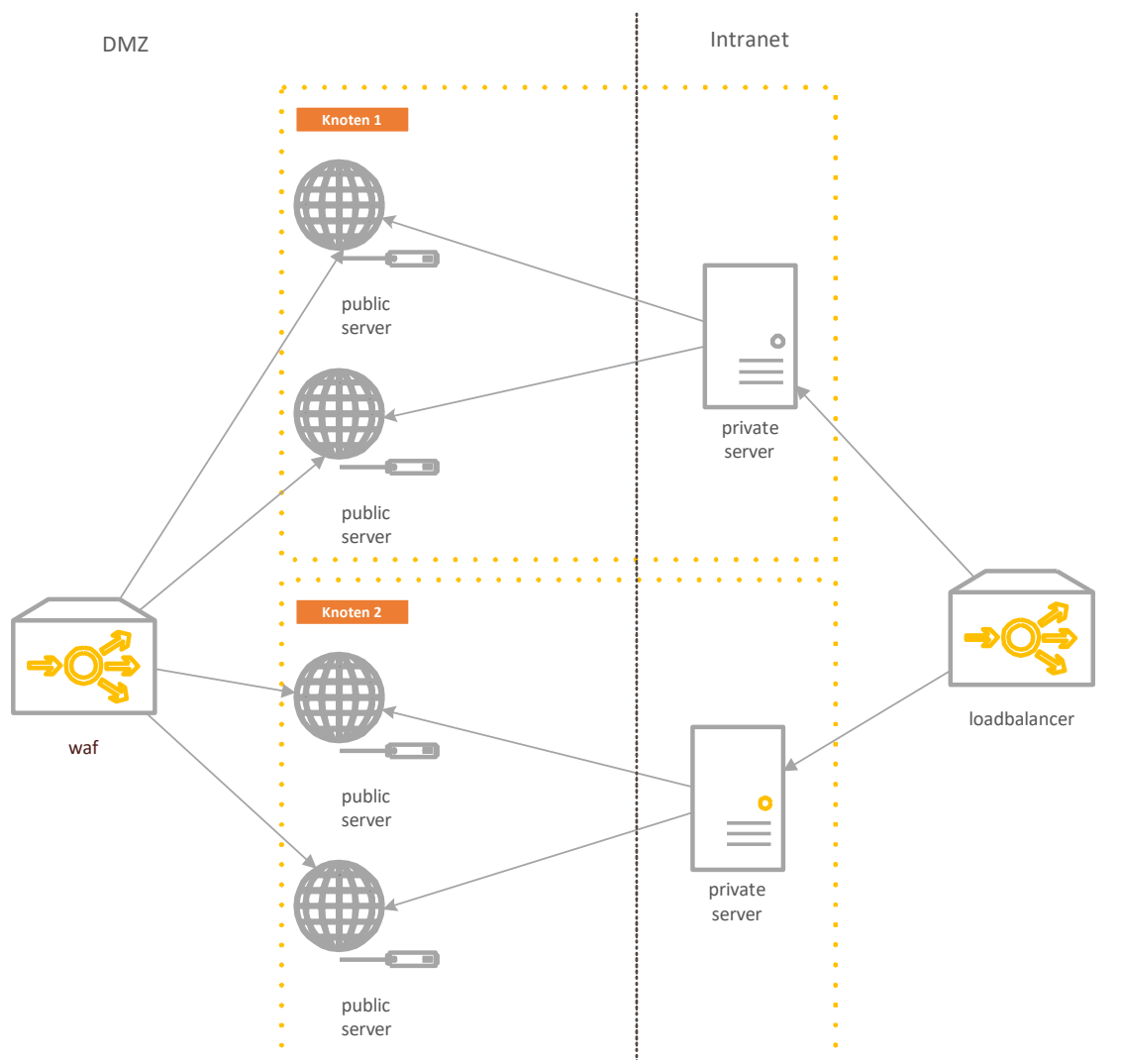

Abbildung 3: Skalierung von civento (vereinfachte Darstellung)

#### **Public und Private Server**

Im Bereich der Public und Private Serversystemen erfolgt bei Bedarf eine horizontale Skalierung durch Hinzufügen weiterer Systeme auf der gleichen Ebene. civento erlaubt das Hinzufügen weiterer logischer Knoten und/oder Mehrfachbeziehungen von Public- und Private-Server-Paaren. An beiden Schnittstellen zum Client wird ein Loadbalancer eingesetzt, der die Kommunikation zwischen Client und den Komponenten transparent hält und die Last zwischen den Serversystemen verteilt.

#### **Datenbank**

Auf Ebene des Datenbank-Servers besteht die Möglichkeit, durch Hinzunahme von Rechen- und Arbeitsspeicherkapazitäten vertikal zu skalieren. Hierbei werden die herstellerspezifischen Skalierungsmöglichkeiten genutzt.

#### **Index Server**

civento setzt bei der Indizierung auf eine "Elasticsearch"-Implementierung. Durch die Hinzunahme von weiteren Serverknoten bietet sich auch hier die Möglichkeit der horizontalen Skalierung.

## <span id="page-13-0"></span>3.7 Perspektivische Betriebsformen

civento kann auch als Docker Container geliefert werden. Derzeit wird der Betrieb von civento in einem Kubernetes-Cluster der ekom21 evaluiert und pilotiert. Vorteile sind in Zukunft unter anderem die einfachere Distribution, die automatische Skalierbarkeit, unabhängiges Deployment und der Betrieb von Services.

## <span id="page-13-1"></span>3.8 Link zum fiktiven Kommunalportal (Schönwetter am Berg)

Um potentiellen Nutzerinnen und Nutzer der Plattform "civento" einen besseren Einblick in die Online-Angebote der ekom21 geben zu können, betreibt die ekom21 unter dem Label "Schönwetter am Berg" ein fiktives Kommunalportal. Hier befinden sich ein Auszug des Online-Angebots sowie die bestehenden und entstehenden civento-Leistungen: <https://www.schoenwetter-am-berg.de/de/rathaus/buergerservice/>

## <span id="page-13-2"></span>3.9 Konzepte und Dokumentationen

Die untenstehende Liste enthält Dokumente und Konzepte, die im Zusammenhang mit der Digitalisierungsplattform civento relevant sind.

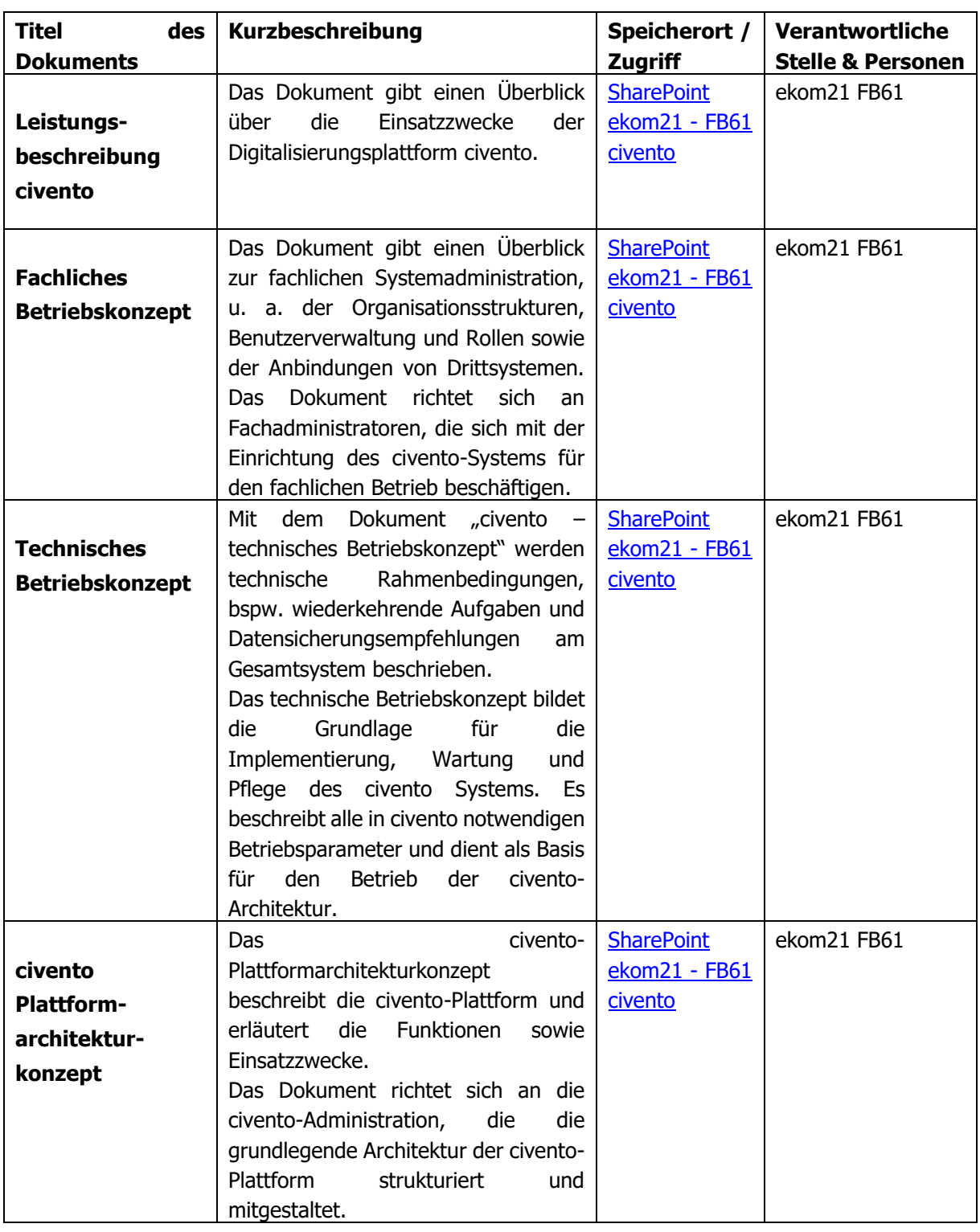

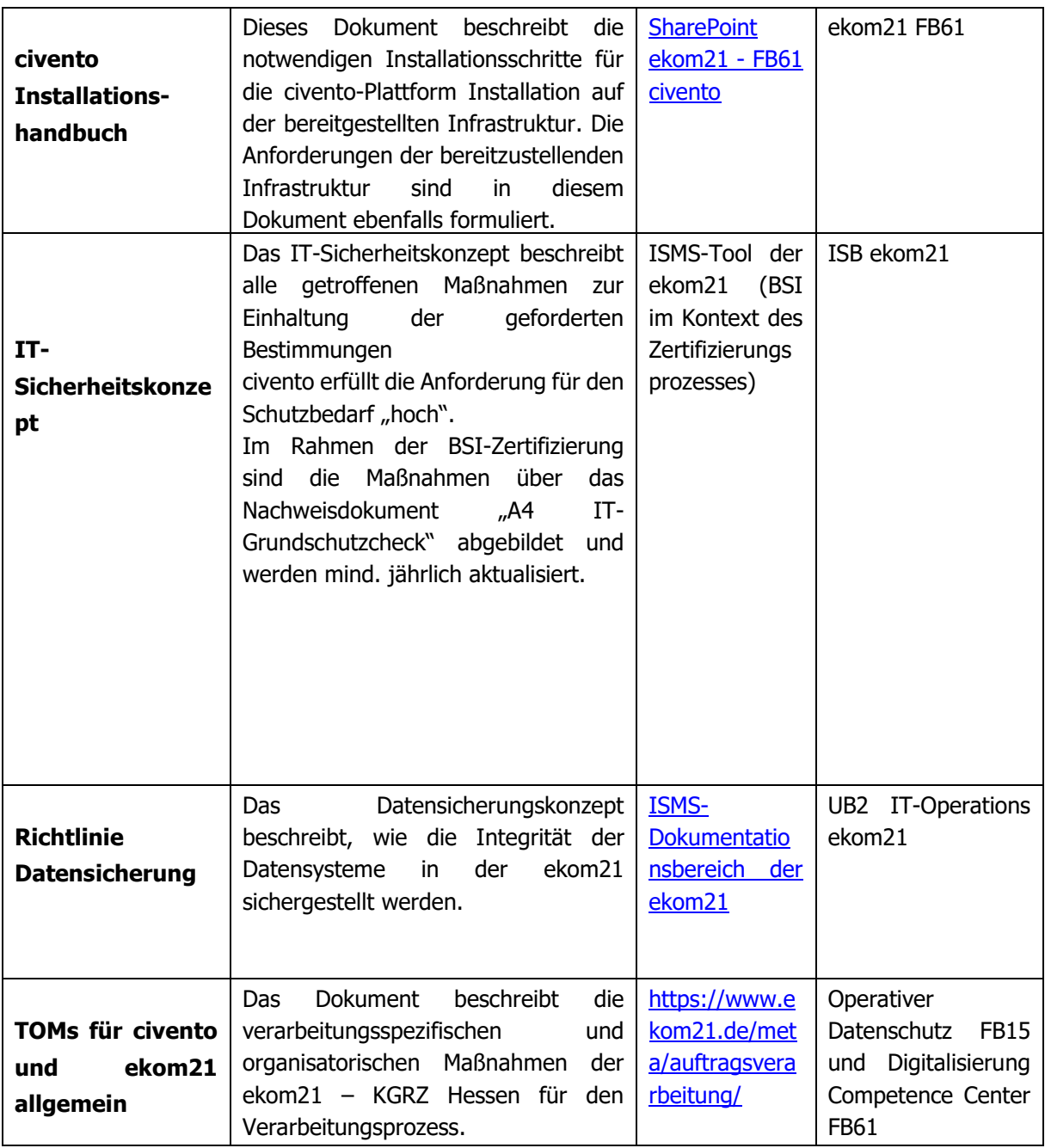

<span id="page-15-0"></span>Tabelle 1: Konzepte und Dokumentationen

## <span id="page-16-0"></span>4 Regelbetrieb

### <span id="page-16-1"></span>4.1 Betrieb

Die civento-Plattform wird im ASP-Betrieb (Application Service Providing) angeboten und im Rechenzentrum der ekom21 betrieben ("Software as a service"). Die technische Infrastruktur (Zugangs-, Server-, Storagesysteme usw.) hat ihren Standort ausschließlich in unseren Rechenzentren in Kassel und Gießen. Somit werden alle Bestandsdateien auf redundant ausgelegten Online-Plattenspeichersystemen gespeichert. Außerdem kommt die jeweils aktuellste RAID-Technologie zum Einsatz. Durch ein abgestuftes Datensicherungskonzept mit einer zeitnah gesteuerten externen Auslagerung (Produktionssysteme am Unternehmenssitz Kassel, Replikat am Unternehmenssitz Gießen) wird ein Höchstmaß an Sicherheit unter Beachtung gesamtwirtschaftlicher Überlegungen erreicht. Die ekom21 ist seit vielen Jahren nach ISO27001 auf der Basis von IT-Grundschutz zertifiziert: <https://www.ekom21.de/unternehmen/zertifizierungen/>

Betrieb mit personeller Überwachung und Steuerung: Montag bis Donnerstag von 05.00 Uhr bis 19.00 Uhr Freitag von 05.00 Uhr bis 18.00 Uhr Betrieb bedienerlos (Zeiten über Rufbereitschaften abgedeckt):Montag bis Donnerstag von 19.00 Uhr bis 05.00 Uhr Freitag von 18.00 Uhr bis Montag 05.00 Uhr

## <span id="page-16-2"></span>4.2 Service Level Agreements

Die ekom21 gewährleistet in technischer Hinsicht die Gebrauchstauglichkeit der in ihrer Verantwortung liegenden IT-Systeme wöchentlich montags bis freitags in der Zeit von 6.30 Uhr bis 18.30 Uhr (Kernzeit) mit einer Soll-Verfügbarkeit von 97,5% im Jahresmittel. Ausgenommen von der Soll-Verfügbarkeit sind gesetzliche Feiertage im Bundesland Hessen sowie der 24.12. und der 31.12. Sämtliche auf der oben genannten Plattform bereitgestellten Leistungen stehen im Jahresdurchschnitt während der Servicezeiten mindestens zu 97,5% im Monatsmittel zur Verfügung.

#### **Reaktions- und Erledigungszeiten**

Die Reaktions- und Erledigungszeiten beginnen mit dem Zugang der entsprechenden Störungsmeldung (Incident) bei der ekom21 innerhalb der vereinbarten Servicezeiten und laufen ausschließlich während dieser Zeiten. Es gelten die unter Punkt 4.4 benannten Kontaktmöglichkeiten. Geht eine Störungsmeldung außerhalb der vereinbarten Servicezeiten ein, beginnt die Reaktionszeit mit Beginn der nächsten Servicezeit.

Eine Störung liegt dann vor, wenn die Leistung (am Ort der Bereitstellung, RZ der ekom21) die angegebenen Funktionen nicht erfüllt, fehlerhafte Ergebnisse liefert oder in anderer Weise nicht funktionsgerecht arbeitet, sodass die Leistung eingeschränkt ist.

Hinsichtlich sämtlicher Störungen des Online-Dienstes (Public und Private Client) wird zwischen folgenden drei Störungsklassen unterschieden:

- Eine betriebsverhindernde Störung liegt vor, wenn die Nutzung des Online-Dienstes unmöglich oder schwerwiegend eingeschränkt ist.
- Eine betriebsbehindernde Störung liegt vor, wenn die Nutzung des Online-Dienstes erheblich eingeschränkt ist. Eine betriebsbehindernde Störung liegt auch dann vor, wenn die leichten Störungen insgesamt zu einer nicht unerheblichen Einschränkung der Nutzung des Online-Dienstes führen.
- Eine leichte Störung liegt vor, wenn die Nutzung des Online-Dienstes ohne oder nur unwesentlichen Einschränkungen möglich ist.

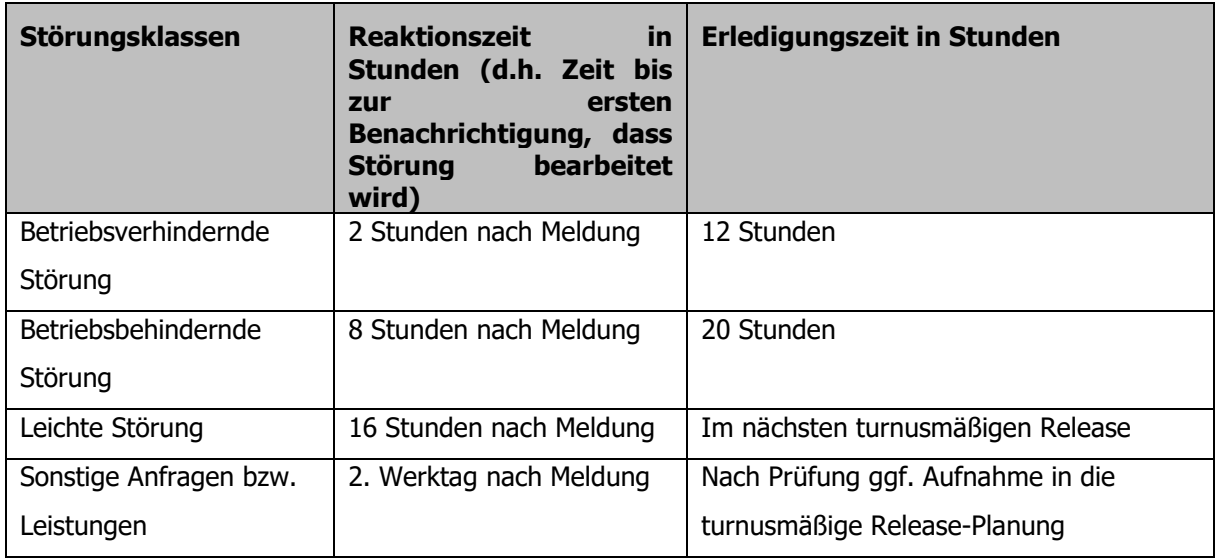

Als Reaktions- und Erledigungszeiten werden folgende Zeiträume festgelegt:

<span id="page-17-0"></span>Tabelle 2: Störungsklassen

Stunden = Arbeitsstunden

## <span id="page-18-0"></span>4.3 Wartungsfenster

Wartungsfenster finden in der Regel mittwochs zwischen 19.00 und 23.00 Uhr sowie am letzten Samstag im Monat von 14.00 bis ca. 19.00 Uhr statt. Planbare Abweichungen vom Wartungsfenster werden mit vierzehn Tagen Vorlauf angekündigt.

## <span id="page-18-1"></span>4.4 1st, 2nd, 3rd Level Support

Als **Servicezeiten** gelten die folgenden Zeiträume:

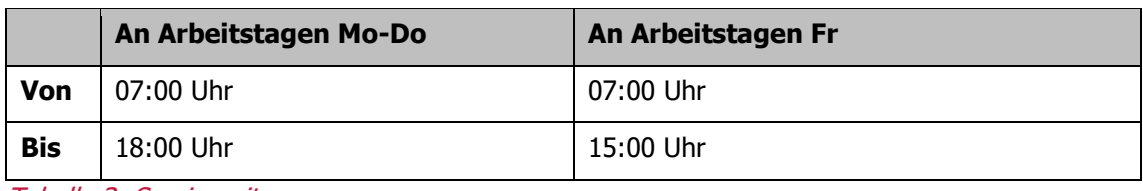

Tabelle 3: Servicezeiten

<span id="page-18-2"></span>mit Ausnahme der gesetzlichen Feiertage in Hessen und dem 24.12. sowie 31.12. jeden Jahres.

#### **Servicestelle** (Support):

ekom21 – KGRZ Hessen Service Center Digitalisierung Carlo-Mierendorff-Straße 11 35398 Gießen Telefonnummer: 0641 9830 3744 E-Mail: support-digitalisierung@ekom21.de

Die Meldung einer Störung des Online-Dienstes erfolgt an die oben angegebenen Kontaktdaten per E-Mail, Telefon, persönlich oder postalisch. Die ekom21 erstellt ein Ticket in einem Ticketsystem und **informiert die Kunden und den Auftraggeber Land Hessen** unter Bezugnahme auf eine individuelle Ticketnummer per E-Mail regelmäßig über den Stand der Bearbeitung.

Diese Verfügbarkeiten und Servicezeiten gelten nicht für die sogenannten Basisdienste Dritter, wie z. B. Nutzerkonten, Bezahlsysteme, u. ä.

Der fachliche und technische Support umfasst die Bereiche:

- Störungsannahme,
- Dokumentation der Störungsannahme (Ticket),
- Problembehebung via Telefon, Fernwartung oder Mail,
- Initiieren und Koordinieren der Störungsbeseitigung an nachgelagerte Instanzen innerhalb der ekom21,
- Überwachung des Störungsverlaufs,
- Kommunikation des Status der Störungsbearbeitung per Telefon oder Mail an den Kunden,
- Meldung über Störungsbeseitigung an den Kunden zu den oben definierten Erreichbarkeitszeiten und
- Es werden Fragen zur fachlichen Anwendungsbetreuung durch die Servicestelle aufgenommen und an die zuständigen Fachbereiche weitergeleitet.

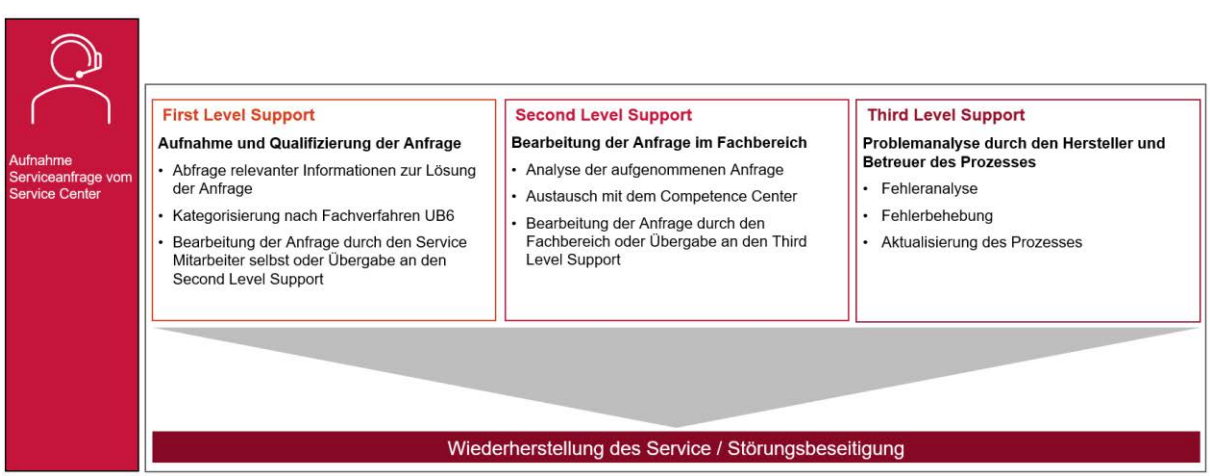

<span id="page-19-1"></span>Abbildung 4: Supportkonzept

## <span id="page-19-0"></span>4.5 Incident Management und Ticketing Tool

Das Incident Management ist der zentrale Prozess zur Störungsannahme und -bearbeitung. Im Rahmen des Prozesses werden sämtliche Störungen und Vorfälle bearbeitet und entsprechend eines Eskalationskonzeptes funktional an die entsprechenden Organisationseinheiten (Level) skaliert. Ziel des Prozesses ist die schnellstmögliche Wiederherstellung des Service. Hierzu werden Standardvorgehen (dokumentiert im eWiki) angewendet beziehungsweise Workarounds entwickelt, um die Serviceleistung wiederherzustellen.

Nachfolgende Aufzählung zeigt die wesentlichen Prozessschritte des Incident Management auf.

- Annahme der Anfrage im Ticketsystem KIS der ekom21
- Erfassung und Kategorisierung (Qualifizierung der Anfrage)
- Priorisierung der Anfrage
- Bearbeitung der Anfrage im 1st und 2nd Level, wenn hier keine Lösung möglich, dann Weitergabe an den 3rd Level
- Ziel ist die Lösung der Anfrage mit anschließender Dokumentation.
- Ziel ist die Wiederherstellung des Service (durch Lösung oder Workaround) und entsprechender Dokumentation.
- **Tracking der Störungsmeldung**
- Überführen von wiederkehrenden Incidents in das Problem Management

## <span id="page-20-0"></span>4.6 Problem Management

Die ekom21 betreibt ein Problem Management. Der Prozess des Problem Managements umfasst alle Aktivitäten, um wiederkehrende Störungen (Incidents), zu denen keine Lösungen existieren beziehungsweise nur Workarounds eingesetzt werden können, zu erforschen und dauerhafte Lösungen zu entwickeln.

Ziel ist es, dem Auftreten von Incidents vorzubeugen und die Betriebsstabilität zu sichern. In diesem Kontext werden regelmäßig auftretende Incidents ausgewertet und analysiert. Bei Häufungen wird im Rahmen des Problem Managements eine Root-Cause-Analyse (RCA) durchgeführt, um die Ursache des Problems zu analysieren. In der Ursachenermittlung werden auch Hersteller von Software und Hardware einbezogen. Entwickelte Lösungen zur Problembehebung werden über das Release Management der ekom21 eingespielt.

## <span id="page-21-0"></span>5 Kontinuierliche Weiterentwicklung

## <span id="page-21-1"></span>5.1 Änderungsmanagement der Digitalisierungsplattform

#### <span id="page-21-2"></span>**5.1.1 Gesetzliche Änderungen**

Ändern sich die Rechtsgrundlagen, wird das Land Hessen aufgrund seiner Vereinbarungen mit den anderen Bundesländern die ekom21 rechtzeitig mit der Anpassung der Leistung beauftragen. Sobald die notwendigen Freigaben erfolgt sind, führt die ekom21 einen entsprechenden Change durch. Damit verbundene Entgelterhöhungen werden im Rahmen der Projekte abgewickelt. Individualisierungen oder Weiterentwicklungen für einen konkreten Verwaltungsdienstanbieter sind damit nicht verbunden.

#### <span id="page-21-3"></span>**5.1.2 Individuelle Änderungen**

Individuelle Leistungen werden von ekom21 nur insoweit erbracht, als dass diese über Vorgangsund Mandantenparameter eingestellt werden können. Anfragen werden zunächst daraufhin überprüft, ob die Updatefähigkeit des Prozesses weiterhin gewährleistet werden kann. Individuelle Aufträge werden nach Erstellung eines Angebots auf Grundlage des Leistungsverzeichnisses abgerechnet.

#### <span id="page-21-4"></span>**5.1.3 Softwarewartung**

Die Softwarewartung findet im Rahmen des definierten Release-Management-Prozesses statt (siehe auch Kapitel 5.2). Nachdem für eine Software-Version die Freigabe für eine Produktivnahme erteilt wurde, werden die Wartungsarbeiten im Rahmen des nach BSI festgelegten Change-Management-Prozesses innerhalb der ekom21 geplant und durchgeführt. Hierfür wird ein Änderungsantrag (RFC: Request for Change) gestellt und Change-Level sowie - Priorität festgelegt. In der Regel finden die Wartungsarbeiten im hierfür definierten Zeitfenster für ekom21 Wartungsarbeiten am Mittwochabend von 19 – 23 Uhr statt. Die Wartungsarbeiten werden allen Benutzerinnen und Benutzern der civento Plattform innerhalb von 7 Tagen vor dem Update angekündigt mit Nennung der Dauer der Wartungsarbeiten, des Grundes und der sich hieraus ergebenden Einschränkungen in der Verfügbarkeit der Systeme.

## <span id="page-21-5"></span>5.2 Releasemanagement

#### <span id="page-21-6"></span>**5.2.1 Digitalisierungsplattform civento**

Die civento Software-Plattform wird kontinuierlich technisch sowie fachlich weiterentwickelt.

In der Regel werden pro Jahr zwei LTS-Versionen sowie ggf. Zwischen- und Unterversionen zur jeweils aktuellsten LTS-Version geplant. Die LTS-Versionen werden jeweils für die Dauer von 12 Monaten ab Releasezeitpunkt unterstützt. Die geplanten Liefertermine und -inhalte der Versionen werden über eine kontinuierlich gepflegte Release-Roadmap an alle Stakeholder kommuniziert. Das Aktualisieren der produktiven und nicht-produktiven Betriebsumgebungen der civento Software-Plattform im Rahmen des Releasemanagements wird im ASP-Betrieb von der ekom21 übernommen (Details siehe auch Kapitel 5.1.3). Für alle civento Nutzerinnen und Nutzer werden Benutzerhinweise zu neuen civento LTS-Versionen zur Verfügung gestellt, die einen Überblick über Neuerungen und Anpassungen in der aktuellen Version geben. Bestandteil des Schulungskonzepts von civento Prozess-Designern sind zudem die Durchführung von Release-Workshops zu den civento LTS-Versionen sowie die Bereitstellung von Versionsbeschreibungen (Release Notes) zu den LTS-Versionen.

Im Rahmen der Weiterentwicklung und vor der Bereitstellung neuer civento-Versionen finden Komponenten-, Integrations- und Systemtests der civento-Plattform beim Softwarehersteller saascom GmbH statt. Vor Lieferung einer finalen Software-Version wird der ekom21 zu Testzwecken mindestens eine RC-Version (RC = Release Candidate) zur Verfügung gestellt. Die Lieferung einer RC-Version findet bei LTS-Versionen spätestens 4 Wochen vor dem geplanten Liefertermin der finalen Version statt. Für jede vom Softwarehersteller gelieferte RC-Version werden von der ekom21 Installationstest, Systemtests sowie Freigabe- und Abnahmetests durchgeführt. Dadurch werden die Kern-Funktionalitäten sowie die in der Versionsbeschreibung beschriebenen Funktionalitäten auf Leistungsfähigkeit und Benutzbarkeit geprüft, eventuell vorhandene Fehler ermittelt, notwendige Korrekturen eingeleitet und eine Empfehlung zur Freigabe der für die Produktion geplanten Version abgegeben. Zudem werden Regressionstests (z.T. automatisierte Tests) für auf der civento-Plattform entwickelte Antragsprozesse durchgeführt, um sicherzustellen, dass die Lauffähigkeit bereits bestehender Prozesse durch Anpassungen und Erweiterungen nicht beeinträchtigt wird.

Nach Freigabe der RC-Version durch die ekom21 wird eine finale Software-Version erstellt, die für die Aktualisierung der produktiven Software-Umgebungen genutzt werden kann. Diese durchläuft bei der ekom21 den oben beschriebenen QS-Prozess. Nach einem erfolgreichem Test und der Freigabe wird die Version gemäß dem in Kapitel 5.1.3 definierten Change-Management-Prozess zur Verfügung gestellt.

#### <span id="page-23-0"></span>**5.2.2 Releasemanagement der Antragsstrecke**

Für die fachlich-inhaltliche Weiterentwicklung der Antragsstrecke ist der Projektverantwortliche zuständig.

## <span id="page-23-1"></span>5.3 Weiterentwicklung aufgrund Gegebenheiten der Infrastruktur

Die Infrastruktur der Digitalisierungsplattform civento wird in regelmäßigen Abständen geprüft und sich ändernden Gegebenheiten angepasst. Für jede civento LTS-Version werden Last- und Performancetests durchgeführt. Auffälligkeiten in den Tests werden analysiert, bewertet und je nach Art des Sachverhalts entweder durch Anpassungen in der System-Infrastruktur optimiert oder bei notwendigen Software-Anpassungen über das civento Anforderungs- und Release-Management eingeplant und ausgeliefert.

Bezüglich der IT-Sicherheitsinfrastruktur wird für jede civento LTS-Version ein IT-Penetrationstest durchgeführt. Die Ergebnisse werden in Zusammenarbeit mit den

Informationssicherheitsbeauftragten der ekom21 analysiert, bewertet und entsprechend der Kritikalität werden notwendige Maßnahmen eingeleitet. Diese können infrastrukturelle Anpassungen an der Systeminfrastruktur oder notwendige Software-Anpassungen der Digitalisierungsplattform civento sein.

Zudem findet seitens des Herstellers saascom eine regelmäßige Prüfung der verwendeten Frameworks und Open Source Bibliotheken auf gemeldete Schwachstellen und Anfälligkeiten (CVE = Common Vulnerabilities and Exposures) statt sowie eine entsprechende Einleitung von gegebenenfalls notwendigen Maßnahmen.

In civento verwendete Basis-Komponenten, wie z.B. das Nutzerkonto Bund oder das Elster "Mein Unternehmenskonto" und deren Schnittstellen, werden auf dem aktuellen Stand der Technik gehalten und angepasst.

## <span id="page-23-2"></span>5.4 Anforderungsmanagement

Die ekom21 steuert die eingehenden Anforderungen der unterschiedlichen Stakeholder an die Digitalisierungsplattform civento sowie der mit civento umgesetzten Prozesse und Projekte innerhalb des Anforderungsmanagement. Das Anforderungsmanagement umfasst alle Aktivitäten, um die an die ekom21 adressierten Anforderungen und Aufträge aufzunehmen, fachlich zu prüfen, zu detaillieren und mit den umzusetzenden Einheiten als auch mit dem Auftraggebern und Auftraggeberinnen abzustimmen mit dem Ziel, die Umsetzbarkeit und fachlichen Aufwände zu bewerten und zeitlich zu planen.

Handelt es sich um Anforderungen, für die eine allgemeine Erweiterung und Anpassung der Digitalisierungsplattform civento notwendig ist, werden diese im Rahmen der Software-Release-Planung mit dem Hersteller saascom abgestimmt und bewertet. Ergebnisse der gemeinsamen

Planung sind in der civento Release-Roadmap festgehalten. Diese wird in regelmäßigen Abständen aktualisiert und kommuniziert.

## <span id="page-24-0"></span>5.5 Kommunikationsschnittstelle

Im Falle einer Störung informiert die ekom21 gemäß einem vordefinierten Verteiler alle Endanwenderinnen und Endanwender von civento, im angemessenen Umfang den Auftraggeber oder die Auftraggeberin sowie die nachnutzenden Kommunen. Die Verteiler ergeben sich aus den registrierten Benutzerinnen und Benutzern sowie den Kommunen für die jeweilige civento-Plattform.

<span id="page-24-1"></span>**5.5.1 Informationspflichten der ekom21 gegenüber Komponentenherstellern (z.B. Nutzerkonto Bund)**

#### **Bundesinnenministerium (BMI) - Nutzerkonto Bund**

Wir sind vertraglich dazu verpflichtet, dem BMI

1. für jeden produktiv angebundenen Dienst, Ansprechpartner für die Themen "Projektleitung", "Technische Anbindung", "Support", "Datenschutz, Sicherheit" zu nennen und vor Wechsel eines Ansprechpartners das BMI schriftlich zu informieren;

2. Rückmeldungen über Probleme, Fehler und Optimierungsbedarfe, die nach Anbindung des Nutzerkontos Bund festgestellt werden, zu geben;

3. die für fachlichen Support zuständigen Stellen zu benennen und Kontaktmöglichkeiten per E-Mail und per Telefon sowie die Zeiten der Erreichbarkeit anzugeben.

Im Kontext des ASP-Betriebes der ekom21 erfolgt die Wahrnehmung und Koordination dieser Aufgaben durch ein Team im FB61 der ekom21, welches unter dem Funktionspostfach [nutzerkonto@ekom21.de](mailto:nutzerkonto@ekom21.de) zu erreichen ist.

#### **Bayerisches Landesamt für Steuern (LfSt) - Mein Unternehmenskonto**

Wir sind vertraglich dazu verpflichtet, dem LfSt folgende Informationen zur Verfügung zu stellen: Bezeichnung des an das Portal angebundene Fachverfahren, Go-Live-Zeitpunkt des Fachverfahrens, Mengengerüst (d.h. wie viele Nutzerinnen und Nutzer werden erwartet) des Fachverfahrens, genutzte Bausteine des Fachverfahrens, geeigneter öffentlicher Kanal für den fachlichen Support des Fachverfahrens sowie kryptographische Schlüssel für die SAML-

Kommunikation, Schlüsselmanagement. Fachverfahren sind die einzelnen Online-Dienste auf der Plattform des Dienstnutzers und der Dienstnutzerin.

Mittlerweile sind noch weitere Daten hinzugekommen, die wir dem LfSt vor Produktivnahmen liefern müssen. Diese wurden bislang jedoch noch nicht vertraglich fixiert.

Gemäß der Nutzungsbedingungen Self Service Portal haben wir bezüglich Test-ELSTER-Zertifikate folgende Informationspflichten:

1. Erlangt der Hauptverantwortliche Kenntnis von einer unberechtigten Nutzung der Zertifikate, der steuerlichen Identifikationsnummern/Steuernummern oder den Personendaten, so hat der Hauptverantwortliche über seine Pflichten gem. § 4 der Nutzungsbedingungen hinaus das LfSt unverzüglich per E-Mail [\(umgebungsmanagement-e4k@elster.de\)](mailto:umgebungsmanagement-e4k@elster.de) darüber zu informieren. Dies gilt auch für die unberechtigte Erstellung von Kopien, die unberechtigte Weitergabe an Dritte und falls das Zertifikat, die steuerliche Identifikationsnummer/Steuernummer oder die Personendaten durch den Nutzer oder die Nutzerin nicht mehr benötigt werden (z.B. Beendigung der Anbindung an die E4K-TU).

2. Bei Änderungen der Daten des Hauptverantwortlichen ist das LfSt unverzüglich per E-Mail [\(umgebungsmanagement-e4k@elster.de\)](mailto:umgebungsmanagement-e4k@elster.de) darüber zu informieren.

<span id="page-25-0"></span>**5.5.2 First-Level-Support für fachliche Fragen, die über Nutzerkonten gemeldet werden**

Die Nutzerkontenbetreiber sind für den First-Level-Support der jeweiligen Nutzerkonten zuständig. Es kann jedoch vorkommen, dass Nutzerkontennutzerinnen und -nutzer fachliche Fragen zu bestimmen Leistungen (hier: civento-Leistungen) an die Nutzerkontenbetreiber richten. Diese müssen von den jeweils zuständigen Stellen, zum Beispiel der zuständigen Führerscheinstelle, beantwortet werden. Das Servicekonzept des HMinD enthält für diese fachlichen Anfragen, die an Nutzerkontenbetreiber gerichtet werden, das folgende Prozessrouting:

Grundsätzlich werden fachliche Anfragen, die über die Kontaktformulare des jeweiligen Nutzerkontos gestellt werden, vom Betreiber an ein Funktionspostfach der HZD [\(onlineredaktion@hzd.hessen.de\)](mailto:onlineredaktion@hzd.hessen.de) weitergeleitet.

Zur besseren Identifizierung der Herkunft der Anfragen wird der Betreff aus der Nutzeranfrage automatisch nach einem definierten Schema kodiert und mit der Anfrage weitergeleitet. Die weitergeleitete Anfrage enthält zu Beginn der Betreffzeile das Präfix für das Bundesland, welches fachlich für das Verfahren verantwortlich ist. Im Falle Hessens ist dies HE. Daraufhin folgt der Betreff mit der fachlichen Anfrage. Nach dem Betreff folgt die Herkunft der Anfrage (NKB = Nutzerkonto Bund und MUK = ELSTER-Organisationskonto). Vollständig würde der Betreff nach folgendem Schema aufgebaut sein:

**HE\_<Betreff>\_NKB** für Anfragen an hessische Dienste aus dem Nutzerkonto Bund und

**HE\_<Betreff>\_MUK** für Anfragen an hessische Dienste aus dem ELSTER-Organisationskonto.

Gehen fachliche Anfragen für hessische Dienste im Funktionspostfach der HZD ein, werden diese Anfragen anhand einer Liste mit Kontaktpersonen an das jeweilige Ressort verteilt.

Bei Anfragen zu EfA-Outbound Diensten wird anhand der vorab benannten Kontaktperson eine automatische Antwort an den anfragenden Nutzer oder die Nutzerin generiert und der Ansprechpartner oder die Ansprechpartnerin für die Leistung benannt.

Bei unklaren Anfragen oder Zuständigkeiten erfolgt die Weiterleitung an ein Clearing-Funktionspostfach [\(Nutzerkonto-Hessen@digitales.hessen.de\)](mailto:Nutzerkonto-Hessen@digitales.hessen.de) im HMinD. Das Clearing im HMinD stellt sicher, dass bei unklaren Anfragen der entsprechende Ansprechpartner oder die entsprechende Antragspartnerin evaluiert wird beziehungsweise die Anfrage durch das HMinD bearbeitet werden kann.

Für EfA-Inbound Leistungen befindet sich die Bearbeitung von Anfragen aktuell in Klärung und wird nicht näher erläutert.

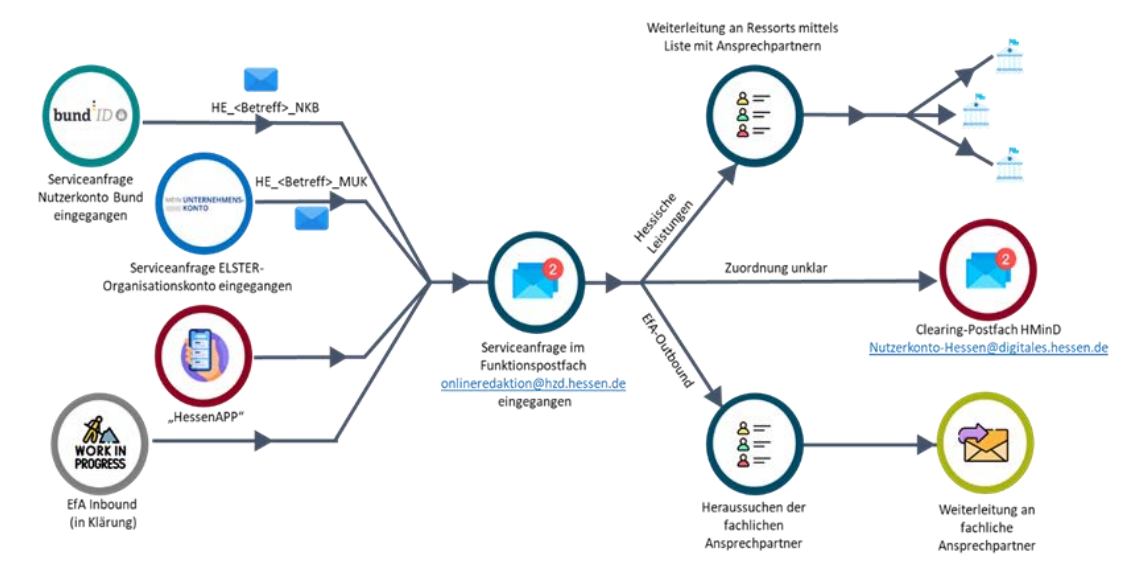

<span id="page-26-0"></span>Abbildung 5: Prozessrouting Serviceanfrage bzgl. Konten-Kontaktformulare

## <span id="page-27-0"></span>6 Rollen und Gremien

Für die strategische, leitende und operative Kontrolle und Steuerung der Projekte, werden diverse Gremien bestehend aus den unterschiedlichen Projekt- und Themenfeldverantwortlichen eingerichtet.

Das Gremium Lenkungskreis ist für die strategische Kontrolle und Steuerung zuständig. Das Gremium Federführerkreis ist für die leitende Kontrolle und Steuerung zuständig. Das operative Gremium ist für den Betrieb und das Produktmanagement zuständig.

#### Ansprechpartner

Als zentrale Anlaufstelle der ekom21 für Anfragen zum Thema civento wurde das Funktionspostfach: [support-digitalisierung@ekom21.de](mailto:support-digitalisierung@ekom21.de) eingerichtet. Hieraus werden die Anfragen entweder direkt beantwortet oder an die jeweiligen Produktverantwortlichen weitergeleitet.

# <span id="page-28-0"></span>7 Glossar

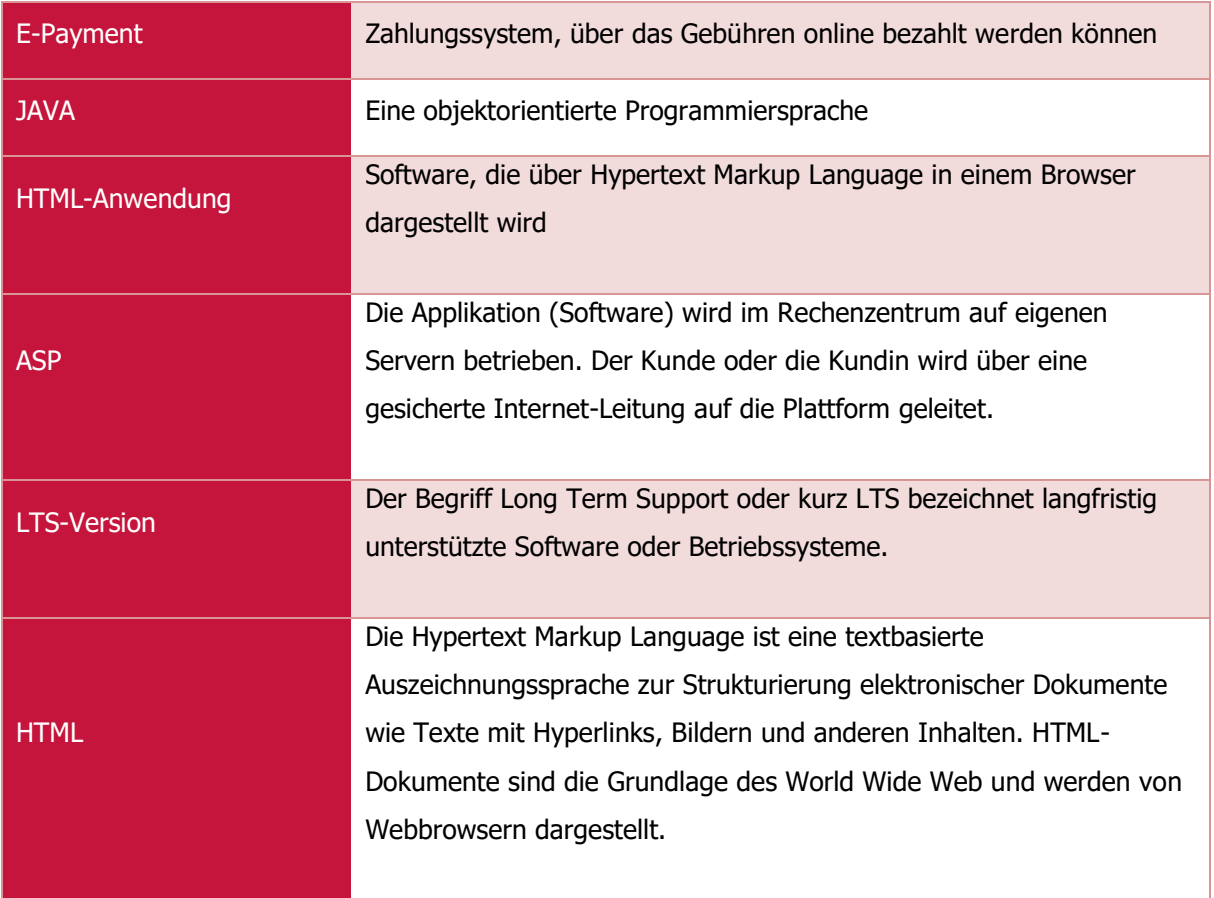

# <span id="page-29-0"></span>8 Abkürzungsverzeichnis

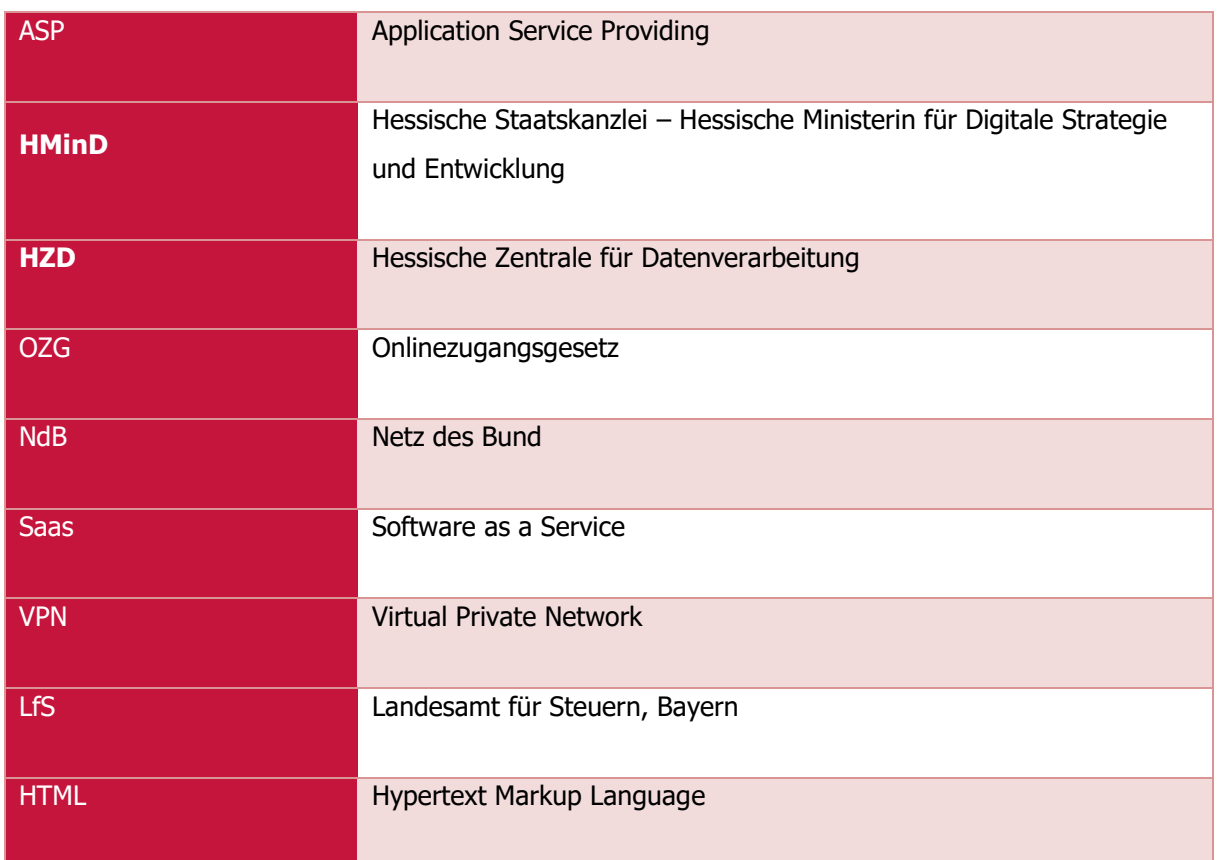

# <span id="page-30-0"></span>9 Abbildungsverzeichnis

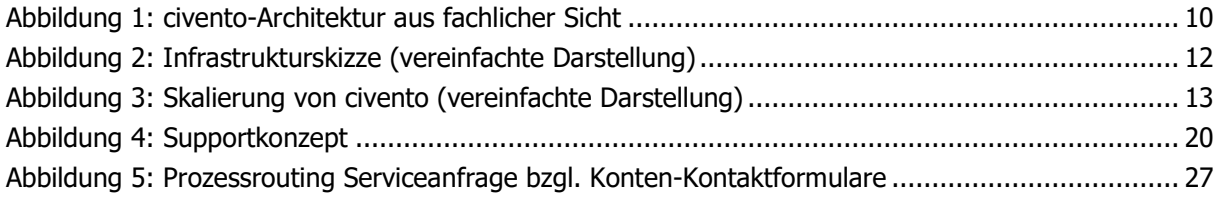

# <span id="page-31-0"></span>10 Tabellenverzeichnis

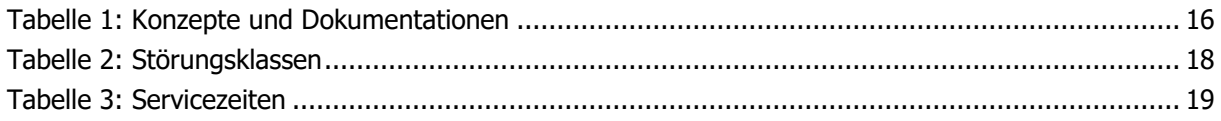

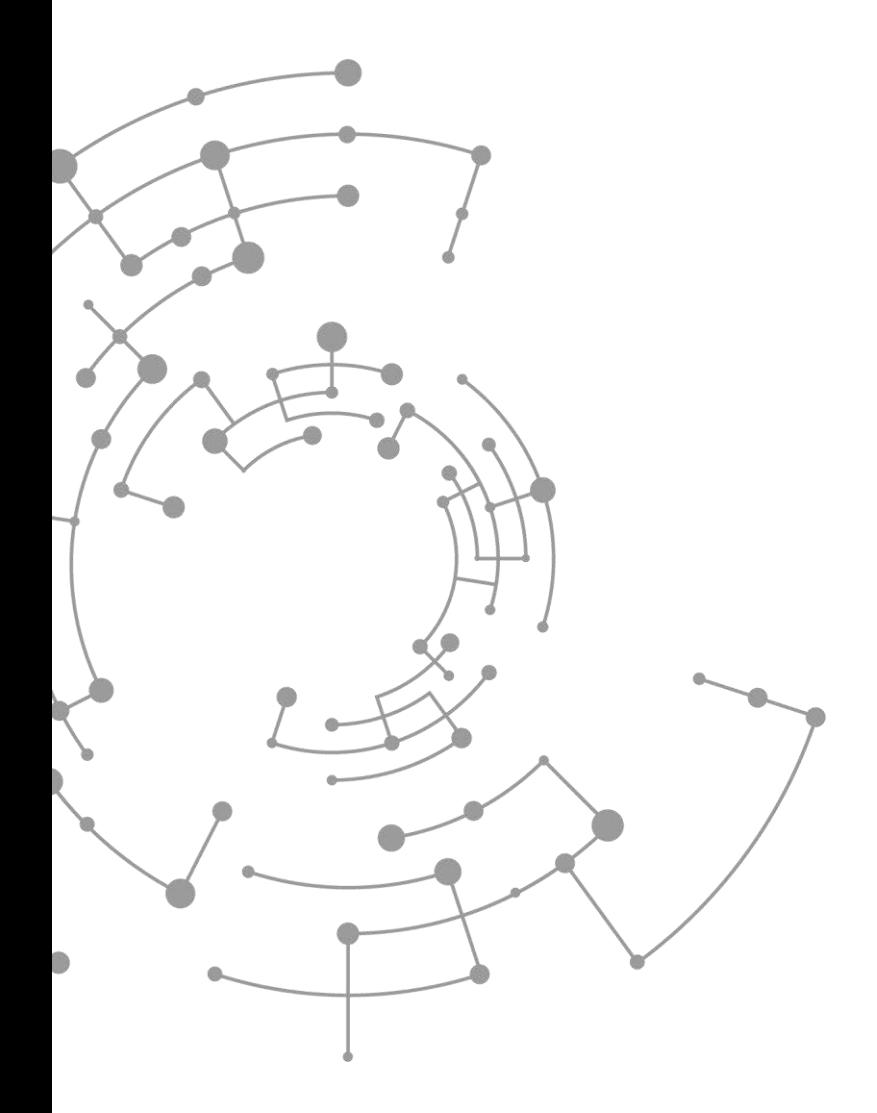

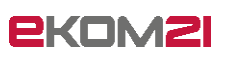

ekom21 – KGRZ Hessen Körperschaft des öffentlichen Rechts

Carlo-Mierendorff-Straße 11 35398 Gießen [www.ekom21.de](http://www.ekom21.de/)

Dieses Dokument und die darin enthaltenen Informationen dürfen ausschließlich für die Zwecke verwendet werden, für die sie von ekom21 zur Verfügung gestellt wurden.

Weder dieses Dokument noch die darin enthaltenen Informationen dürfen ohne vorherige schriftliche Zustimmung der ekom21 veröffentlicht, weitergegeben oder in sonstiger Weise Dritten verfügbar gemacht werden.